contivio

## Contact Center App Cheat Sheet (Floating App Mode) – Page 1

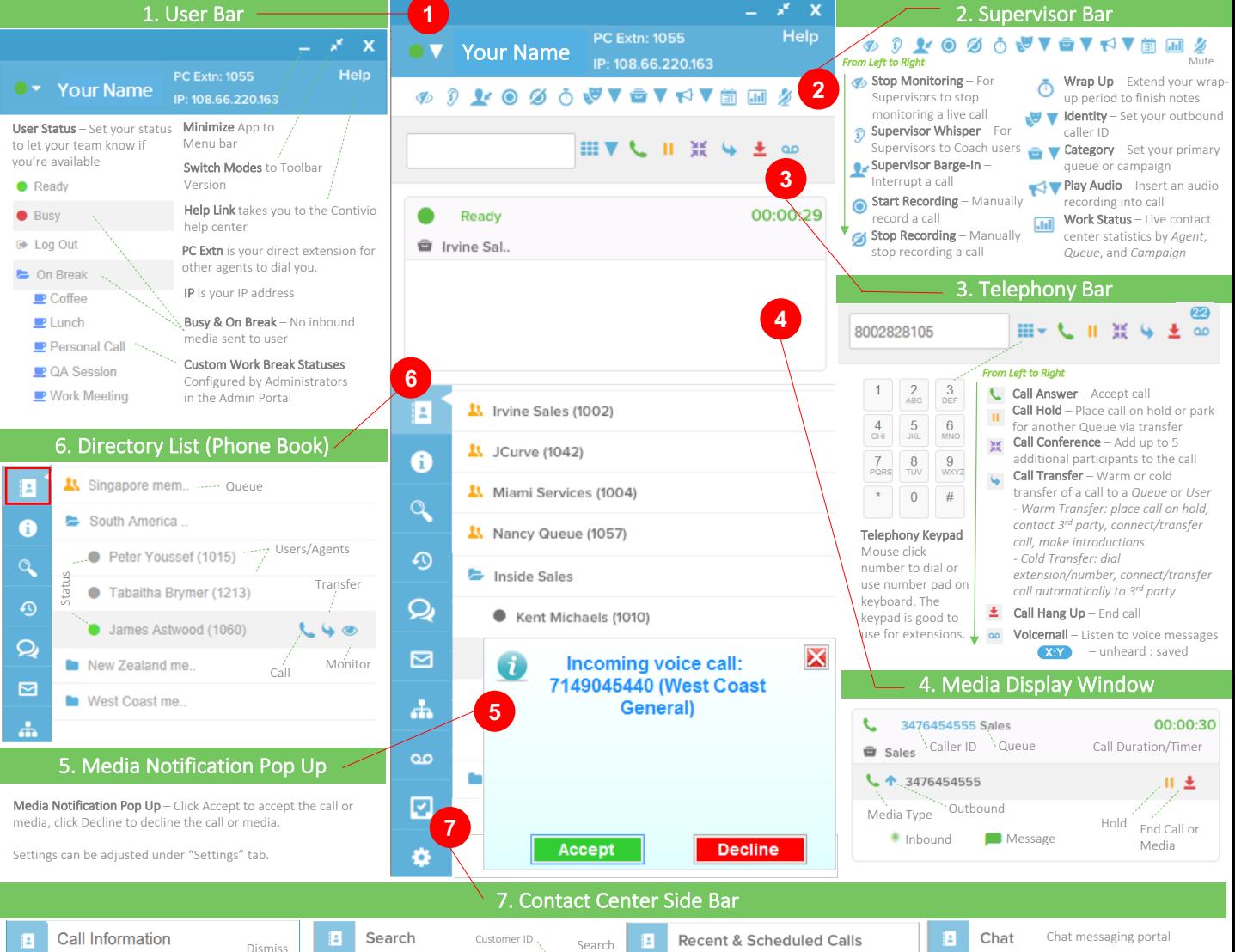

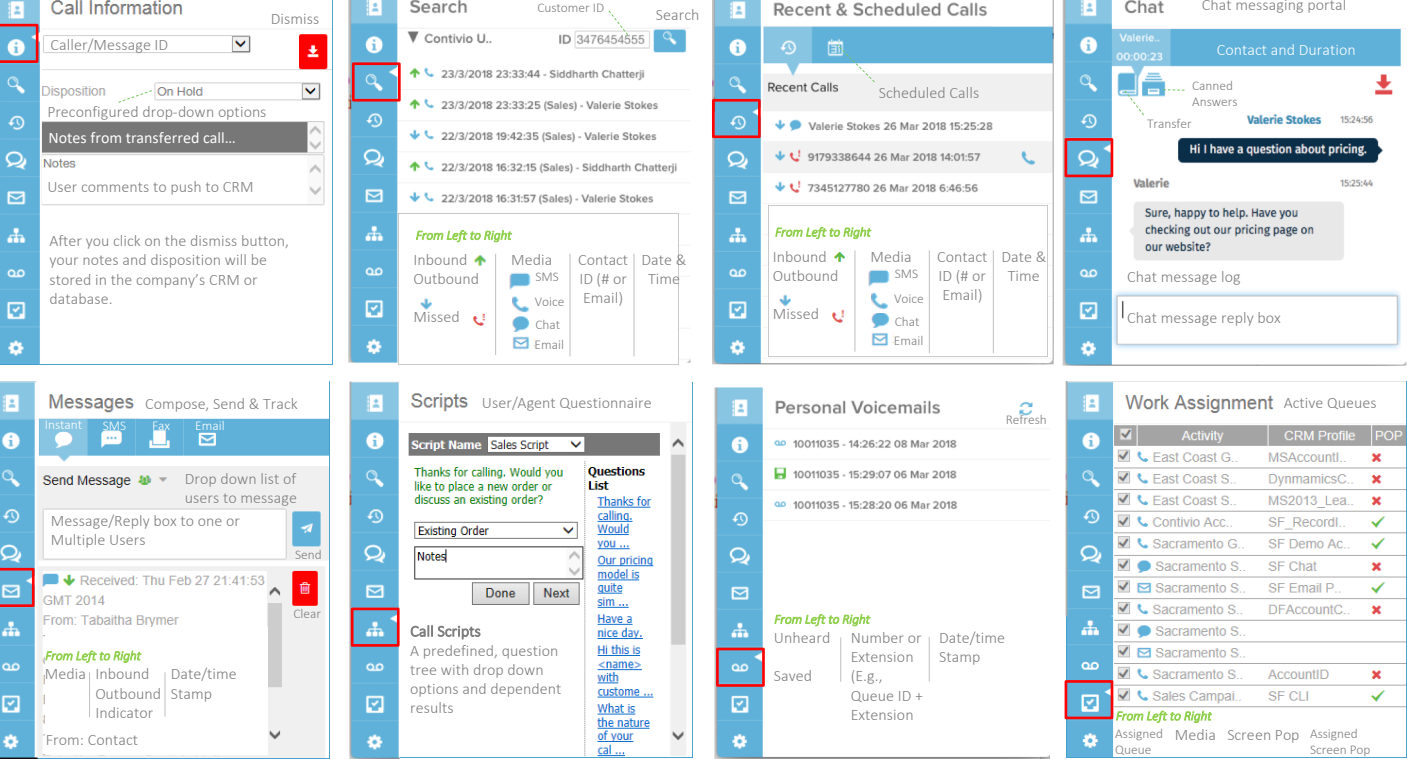